2009

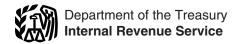

# Partner's Instructions for Schedule K-1 (Form 1065)

Partner's Share of Income, Deductions, Credits, etc. (For Partner's Use Only)

Section references are to the Internal Revenue Code unless otherwise noted.

# **General Instructions**

# Purpose of Schedule K-1

The partnership uses Schedule K-1 to report your share of the partnership's income, deductions, credits, etc. Keep it for your records. Do not file it with your tax return. The partnership has filed a copy with the IRS.

Although the partnership generally is not subject to income tax, you are liable for tax on your share of the partnership income, whether or not distributed. Include your share on your tax return if a return is required. Use these instructions to help you report the items shown on Schedule K-1 on your tax return.

The amount of loss and deduction you may claim on your tax return may be less than the amount reported on Schedule K-1. It is the partner's responsibility to consider and apply any applicable limitations. See Limitations on Losses, Deductions, and Credits beginning on page 2 for more information.

# Inconsistent Treatment of Items

Generally, you must report partnership items shown on your Schedule K-1 (and any attached schedules) the same way that the partnership treated the items on its return. This rule does not apply if your partnership is within the "small partnership exception" and does not elect to have the tax treatment of partnership items determined at the partnership level.

If the treatment on your original or amended return is inconsistent with the partnership's treatment, or if the partnership was required to but has not filed a return, you must file Form 8082, Notice of Inconsistent Treatment or Administrative Adjustment Request (AAR), with your original or amended return to identify and explain any inconsistency (or to note that a partnership return has not been filed).

If you are required to file Form 8082 but do not do so, you may be subject to the accuracy-related penalty. This penalty is in addition to any tax that results from making your amount or treatment of the item consistent with that shown on the partnership's return. Any deficiency that results from making the amounts consistent may be assessed immediately.

### **Errors**

If you believe the partnership has made an error on your Schedule K-1, notify the partnership and ask for a corrected Schedule K-1. Do not change any items on your copy of Schedule K-1. Be sure that the partnership sends a copy of the corrected Schedule K-1 to the IRS. If you are a partner in a partnership that does not meet the small partnership exception and you report any partnership item on your return in a manner different from the way the partnership reported it, you must file Form 8082.

# Sale or Exchange of Partnership Interest

Generally, a partner who sells or exchanges a partnership interest in a section 751(a) exchange must notify the partnership, in writing, within 30 days of the exchange (or, if earlier, by January 15 of the calendar year following the calendar year in which the exchange occurred). A "section 751(a) exchange" is any sale or exchange of a partnership interest in which any money or other property received by the partner in exchange for that partner's interest is attributable to unrealized receivables (as defined in section 751(c)) or inventory items (as defined in section 751(d)).

The written notice to the partnership must include the names and addresses of both parties to the exchange, the identifying numbers of the transferor and (if known) of the transferee, and the exchange date.

An exception to this rule is made for sales or exchanges of publicly traded partnership interests for which a broker is required to file Form 1099-B, Proceeds From Broker and Barter Exchange

If a partner is required to notify the partnership of a section 751(a) exchange but does not do so, a \$50 penalty may be imposed for each such failure. However, no penalty will be imposed if the partner can show that the failure was due to reasonable cause and not willful neglect.

# **Nominee Reporting**

Any person who holds, directly or indirectly, an interest in a partnership as a nominee for another person must furnish a written statement to the partnership by the last day of the month following the end of the partnership's tax year. This statement must include the name, address, and identifying number of the nominee and such other person, description of the partnership interest held as nominee for that person.

and other information required by Temporary Regulations section 1.6031(c)-1T. A nominee that fails to furnish this statement must furnish to the person for whom the nominee holds the partnership interest a copy of Schedule K-1 and related information within 30 days of receiving it from the partnership.

A nominee who fails to furnish when due all the information required by Temporary Regulations section 1.6031(c)-1T, or who furnishes incorrect information, is subject to a \$50 penalty for each statement for which a failure occurs. The maximum penalty is \$100,000 for all such failures during a calendar year. If the nominee intentionally disregards the requirement to report correct information, each \$50 penalty increases to \$100 or, if greater, 10% of the aggregate amount of items required to be reported, and the \$100,000 maximum does not apply.

# **International Boycotts**

Every partnership that had operations in, or related to, a boycotting country, company, or a national of a country must file Form 5713, International Boycott Report.

If the partnership cooperated with an international boycott, it must give you a copy of its Form 5713. You must file your own Form 5713 to report the partnership's activities and any other boycott operations that you may have. You may lose certain tax benefits if the partnership participated in, or cooperated with, an international boycott. See Form 5713 and its instructions for more information.

## **Definitions**

# **General Partner**

A general partner is a partner who is personally liable for partnership debts.

#### **Limited Partner**

A limited partner is a partner in a partnership formed under a state limited partnership law, whose personal liability for partnership debts is limited to the amount of money or other property that the partner contributed or is required to contribute to the partnership. Some members of other entities, such as domestic or foreign business trusts or limited liability companies that are classified as partnerships, may be treated as limited partners for certain purposes. See, for example, Temporary Regulations section 1.469-5T(e)(3), which treats all members with limited liability as limited partners for purposes of section 469(h)(2).

### **Nonrecourse Loans**

Nonrecourse loans are those liabilities of the partnership for which no partner bears the economic risk of loss.

### **Elections**

Generally, the partnership decides how to figure taxable income from its operations. However, certain elections are made by you separately on your income tax return and not by the partnership. These elections are made under the following code sections.

- Section 59(e) (deduction of certain qualified expenditures ratably over the period of time specified in that section). For details, see the instructions for code J in box 13
- Section 108(b)(5) (income from the discharge of indebtedness). This does not include the section 108(i) election.
- Section 263A(d) (preproductive expenses). See the instructions for code P in box 13.
- Section 617 (deduction and recapture of certain mining exploration expenditures).
- Section 901 (foreign tax credit).

# **Additional Information**

For more information on the treatment of partnership income, deductions, credits, etc., see Pub. 535, Business Expenses.

To get forms and publications, see the instructions for your tax return or visit the IRS website at *www.irs.gov*.

# Limitations on Losses, Deductions, and Credits

There are three potential limitations on partnership losses that you can deduct on your return. These limitations and the order in which you must apply them are as follows: the basis rules, the at-risk limitations, and the passive activity limitations. These limitations are discussed below.

Other limitations may apply to specific deductions (for example, the section 179 expense deduction). Generally, specific limitations apply before the basis, at-risk, and passive loss limitations.

# **Basis Rules**

Generally, you may not claim your share of a partnership loss (including a capital loss) to the extent that it is greater than the adjusted basis of your partnership interest at the end of the partnership's tax year. Any losses and deductions not allowed this year because of the basis limit can be carried forward indefinitely and deducted in a later year subject to the basis limit for that year.

The partnership is not responsible for keeping the information needed to figure the basis of your partnership interest. Although the partnership does provide an analysis of the changes to your capital account in item L of Schedule K-1, that information is based on the partnership's books and records and cannot be used to figure your basis.

You can figure the adjusted basis of your partnership interest by adding items that increase your basis and then subtracting items that decrease your basis.

Use the worksheet below to figure the basis of your interest in the partnership.

For more details on the basis rules, see Pub. 541, Partnerships.

### **At-Risk Limitations**

Generally, if you have (a) a loss or other deduction from any activity carried on as a trade or business or for the production of income by the partnership and (b) amounts in the activity for which you are not at risk, you will have to complete Form 6198, At-Risk Limitations, to figure your allowable loss.

The at-risk rules generally limit the amount of loss and other deductions that you can claim to the amount you could actually lose in the activity. These losses

and deductions include a loss on the disposition of assets and the section 179 expense deduction. However, if you acquired your partnership interest before 1987, the at-risk rules do not apply to losses from an activity of holding real property placed in service before 1987 by the partnership. The activity of holding mineral property does not qualify for this exception. The partnership should identify on an attachment to Schedule K-1 any losses that are not subject to the at-risk limitations.

Generally, you are not at risk for amounts such as the following.

 Nonrecourse loans used to finance the activity, to acquire property used in the

# Worksheet for Adjusting the Basis of a Partner's Interest in the Partnership

Keep for Your Records

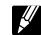

| 1.  | Your adjusted basis at the end of the prior year. Do not enter less than zero. Enter -0- if this is your first tax year                                                                                                    | 1  |
|-----|----------------------------------------------------------------------------------------------------|----|
|     | Increases:                                                                                                    |    |
| 2.  | Money and your adjusted basis in property contributed to the partnership less the associated liabilities (but not less than zero)                                                                                                    | 2  |
| 3.  | Your increased share of or assumption of partnership liabilities (Subtract your share of liabilities shown in item K of your 2008 Schedule K-1 from your share of liabilities shown in item K of your 2009 Schedule K-1 and add the amount of any partnership liabilities you assumed during the tax year) (but not less than zero)                                                                                               | 3  |
| 4.  | Your share of the partnership's income or gain (including tax-exempt income) reduced by any amount included in interest income with respect to the credit to holders of clean renewable energy bonds, Gulf tax credit bonds, and Midwestern tax credit bonds                                                                                                    | 4  |
| 5.  | Any gain recognized this year on contributions of property. Do not include gain from transfer of liabilities                                                                                                    | 5  |
| 6.  | Your share of the excess of the deductions for depletion (other than oil and gas depletion) over the basis of the property subject to depletion                                                                                                    | 6  |
|     | Decreases:                                                                                                    |    |
| 7.  | Withdrawals and distributions of money and the adjusted basis of property distributed to you from the partnership. Do not include the amount of property distributions included in the partner's income (taxable income)                                                                                                    | 7  |
|     | <b>Caution:</b> A distribution may be taxable if the amount exceeds your adjusted basis of your partnership interest immediately before the distribution.                                                                                                    |    |
| 8.  | Your decreased share of partnership liabilities and any decrease in your individual liabilities because they were assumed by the partnership. (Subtract your share of liabilities shown in item K of your 2009 Schedule K-1 from your share of liabilities shown in item K of your 2008 Schedule K-1 and add the amount of your individual liabilities that the partnership assumed during the tax year) (but not less than zero) | 8  |
| 9.  | Your share of the partnership's nondeductible expenses that are not capital expenditures                                                                                                    | 9  |
| 10. | Your share of the partnership's losses and deductions (including capital losses). However, include your share of the partnership's section 179 expense deduction for this year even if you cannot deduct all of it because of limitations                                                                                                    | 10 |
| 11. | The amount of your deduction for depletion of any partnership oil and gas property, not to exceed your allocable share of the adjusted basis of that property                                                                                                    | 11 |
| 12. | Your adjusted basis in the partnership at end of this tax year. (Add lines 1 through 6 and subtract lines 7 through 11 from the total. If zero or less, enter -0)                                                                                                    | 12 |
|     | <b>Caution:</b> The deduction for your share of the partnership's losses and deductions is limited to your adjusted basis in your partnership interest. If you entered zero on line 12 and the amount figured for line 12 was less than zero, a portion of your share of the partnership losses and deductions may not be deductible. (See <i>Basis Rules</i> above for more information.)                                        |    |

activity, or to acquire your interest in the activity, that are not secured by your own property (other than the property used in the activity). See the instructions for item K on page 5 for the exception for qualified nonrecourse financing secured by real property.

- Cash, property, or borrowed amounts used in the activity (or contributed to the activity, or used to acquire your interest in the activity) that are protected against loss by a guarantee, stop-loss agreement, or other similar arrangement (excluding casualty insurance and insurance against tort liability).
- Amounts borrowed for use in the activity from a person who has an interest in the activity, other than as a creditor, or who is related, under section 465(b)(3), to a person (other than you) having such an interest.

You should get a separate statement of income, expenses, etc., for each activity from the partnership.

## **Passive Activity Limitations**

Section 469 provides rules that limit the deduction of certain losses and credits. These rules apply to partners who:

- Are individuals, estates, trusts, closely held corporations, or personal service corporations and
- Have a passive activity loss or credit for the tax year.

Generally, passive activities include the following.

- 1. Trade or business activities in which you did not materially participate and
- 2. Activities that meet the definition of rental activities under Temporary Regulations section 1.469-1T(e)(3) and Regulations section 1.469-1(e)(3).

Passive activities do not include:

- 1. Trade or business activities in which you materially participated.
- 2. Rental real estate activities in which you materially participated if you were a **real estate professional** for the tax year. You were a real estate professional only if you met both of the following conditions.
- a. More than half of the personal services you performed in trades or businesses were performed in real property trades or businesses in which you materially participated and
- b. You performed more than 750 hours of services in real property trades or businesses in which you materially participated.

**Note.** For a closely held C corporation (defined in section 465(a)(1)(B)), the above conditions are treated as met if more than 50% of the corporation's gross receipts were from real property trades or businesses in which the corporation materially participated.

For purposes of this rule, each interest in rental real estate is a separate activity, unless you elect to treat all interests in rental real estate as one activity. For details on making this election, see the Instructions for Schedule E (Form 1040).

If you are married filing jointly, either you or your spouse must separately meet both of the above conditions, without taking into account services performed by the other spouse.

A real property trade or business is any real property development, redevelopment, construction, reconstruction, acquisition, conversion, rental, operation, management, leasing, or brokerage trade or business. Services you performed as an employee are not treated as performed in a real property trade or business unless you owned more than 5% of the stock (or more than 5% of the capital or profits interest) in the employer.

3. Working interests in oil or gas wells if you were a general partner.

- 4. The rental of a dwelling unit any partner used for personal purposes during the year for more than the greater of 14 days or 10% of the number of days that the residence was rented at fair rental value.
- Activities of trading personal property for the account of owners of interests in the activities.

If you are an individual, an estate, or a trust, and you have a passive activity loss or credit, use Form 8582, Passive Activity Loss Limitations, to figure your allowable passive losses and Form 8582-CR, Passive Activity Credit Limitations, to figure your allowable passive credits. For a corporation, use Form 8810, Corporate Passive Activity Loss and Credit Limitations. See the instructions for these forms for details.

If the partnership had more than one activity, it will attach a statement to your Schedule K-1 that identifies each activity (trade or business activity, rental real estate activity, rental activity other than rental real estate, etc.) and specifies the income (loss), deductions, and credits from each activity.

Material participation. You must determine if you materially participated (a) in each trade or business activity held through the partnership and (b) if you were a real estate professional (defined above), in each rental real estate activity held through the partnership. All determinations of material participation are based on your participation during the partnership's tax year.

Material participation standards for partners who are individuals are listed below. Special rules apply to certain retired or disabled farmers and to the surviving spouses of farmers. See the Instructions for Form 8582 for details.

Corporations should refer to the Instructions for Form 8810 for the material participation standards that apply to them.

Individuals (other than limited partners). If you are an individual (either a general partner or a limited partner who owned a general partnership interest at all times during the tax year), you materially participated in an activity only if one or more of the following apply.

1. You participated in the activity for more than 500 hours during the tax year.

- Your participation in the activity for the tax year constituted substantially all the participation in the activity of all individuals (including individuals who are not owners of interests in the activity).
- 3. You participated in the activity for more than 100 hours during the tax year, and your participation in the activity for the tax year was not less than the participation in the activity of any other individual (including individuals who were not owners of interests in the activity) for the tax year.

4. The activity was a significant participation activity for the tax year, and you participated in all significant participation activities (including activities outside the partnership) during the year for more than 500 hours. A significant participation activity is any trade or business activity in which you participated for more than 100 hours during the year and in which you did not materially participate under any of the material participation tests (other than this test).

5. You materially participated in the activity for any 5 tax years (whether or not consecutive) during the 10 tax years that immediately precede the tax year.

- 6. The activity was a personal service activity and you materially participated in the activity for any 3 tax years (whether or not consecutive) preceding the tax year. A personal service activity involves the performance of personal services in the fields of health, law, engineering, architecture, accounting, actuarial science, performing arts, consulting, or any other trade or business in which capital is not a material income-producing factor.
- 7. Based on all the facts and circumstances, you participated in the activity on a regular, continuous, and substantial basis during the tax year.

**Limited partners.** If you are a limited partner, you do not materially participate in an activity unless you meet one of the tests in paragraphs 1, 5, or 6 above.

Work counted toward material participation. Generally, any work that you or your spouse does in connection with an activity held through a partnership (where you own your partnership interest at the time the work is done) is counted toward material participation. However, work in connection with the activity is not counted toward material participation if either of the following applies.

- 1. The work is not the type of work that owners of the activity would usually do and one of the principal purposes of the work that you or your spouse does is to avoid the passive loss or credit limitations.
- 2. You do the work in your capacity as an investor and you are not directly involved in the day-to-day operations of the activity. Examples of work done as an investor that would not count toward material participation include:
- a. Studying and reviewing financial statements or reports on operations of the activity,
- b. Preparing or compiling summaries or analyses of the finances or operations of the activity for your own use, and
- c. Monitoring the finances or operations of the activity in a non-managerial capacity.

**Effect of determination.** Income (loss), deductions, and credits from an activity are nonpassive if you determine that:

- You materially participated in a trade or business activity of the partnership or
- You were a real estate professional (defined earlier) in a rental real estate activity of the partnership.

If you determine that you did not materially participate in a trade or business activity of the partnership or if you have income (loss), deductions, or credits from a rental activity of the partnership (other than a rental real estate activity in which you materially participated as a real estate professional), the amounts from that activity are passive. Report passive income (losses), deductions, and credits as follows.

1. If you have an overall gain (the excess of income over deductions and losses, including any prior year unallowed loss) from a passive activity, report the income, deductions, and losses from the activity as indicated in these instructions.

2. If you have an overall loss (the excess of deductions and losses, including any prior year unallowed loss, over income) or credits from a passive activity, report the income, deductions, losses, and credits from all passive activities using the Instructions for Form 8582 or Form 8582-CR (or Form 8810), to see if your deductions, losses, and credits are limited under the passive activity rules.

Publicly traded partnerships. The passive activity limitations are applied separately for items (other than the low-income housing credit and the rehabilitation credit) from each publicly traded partnership (PTP). Thus, a net passive loss from a PTP may not be deducted from other passive income. Instead, a passive loss from a PTP is suspended and carried forward to be applied against passive income from the same PTP in later years. If the partner's entire interest in the PTP is completely disposed of, any unused losses are allowed in full in the year of disposition.

If you have an overall gain from a PTP, the net gain is nonpassive income. In addition, the nonpassive income is included in investment income to figure your investment interest expense deduction.

Do not report passive income, gains, or losses from a PTP on Form 8582. Instead, use the following rules to figure and report on the proper form or schedule your income, gains, and losses from passive activities that you held through each PTP you owned during the tax year.

- 1. Combine any current year income, gains and losses, and any prior year unallowed losses to see if you have an overall gain or loss from the PTP. Include only the same types of income and losses you would include in your net income or loss from a non-PTP passive activity. See Pub. 925, Passive Activity and At-Risk Rules, for more details.
- 2. If you have an overall gain, the net gain portion (total gain minus total losses) is nonpassive income. On the form or schedule you normally use, report the net gain portion as nonpassive income and the remaining income and the total losses as passive income and loss. To the left of the entry space, enter "From PTP." It is important to identify the nonpassive income because the nonpassive portion is included in modified adjusted gross income for purposes of figuring on Form 8582 the "special allowance" for active participation in a non-PTP rental real estate activity. In addition, the nonpassive income is included in investment income when figuring your investment interest expense deduction on Form 4952.

**Example.** If you have Schedule E (Form 1040) income of \$8,000, and a Form 4797 prior year unallowed loss of \$3,500 from the

passive activities of a particular PTP, you have a \$4,500 overall gain (\$8,000 – \$3,500). On Schedule E (Form 1040), line 28, report the \$4,500 net gain as nonpassive income in column (j). In column (g), report the remaining Schedule E (Form 1040) gain of \$3,500 (\$8,000 – \$4,500). On the appropriate line of Form 4797, report the prior year unallowed loss of \$3,500. Be sure to enter "From PTP" to the left of each entry space.

3. If you have an overall loss (but did not dispose of your entire interest in the PTP to an unrelated person in a fully taxable transaction during the year), the losses are allowed to the extent of the income, and the excess loss is carried forward to use in a future year when you have income to offset it. Report as a passive loss on the schedule or form you normally use the portion of the loss equal to the income. Report the income as passive income on the form or schedule you normally use.

**Example.** You have a Schedule E (Form 1040) loss of \$12,000 (current year losses plus prior year unallowed losses) and a Form 4797 gain of \$7,200. Report the \$7,200 gain on the appropriate line of Form 4797. On Schedule E (Form 1040), line 28, report \$7,200 of the losses as a passive loss in column (f). Carry forward to 2010 the unallowed loss of \$4,800 (\$12,000 – \$7,200).

If you have unallowed losses from more than one activity of the PTP or from the same activity of the PTP that must be reported on different forms, you must allocate the unallowed losses on a *pro rata* basis to figure the amount allowed from each activity or on each form.

TIP

To allocate and keep a record of the unallowed losses, use Worksheets 5, 6, and 7 of Form 8582. List each

activity of the PTP in Worksheet 5. Enter the overall loss from each activity in column (a). Complete column (b) of Worksheet 5 according to its instructions. Multiply the total unallowed loss from the PTP by each ratio in column (b) and enter the result in column (c) of Worksheet 5. Then, complete Worksheet 6 if all the loss from the same activity is to be reported on one form or schedule. Use Worksheet 7 instead of Worksheet 6 if you have more than one loss to be reported on different forms or schedules for the same activity. Enter the net loss plus any prior year unallowed losses in column (a) of Worksheet 6 (or Worksheet 7 if applicable). The losses in column (c) of Worksheet 6 (column (e) of Worksheet 7) are the allowed losses to report on the forms or schedules. Report both these losses and any income from the PTP on the forms and schedules you normally use.

4. If you have an overall loss and you disposed of your entire interest in the PTP to an unrelated person in a fully taxable transaction during the year, your losses (including prior year unallowed losses) allocable to the activity for the year are not limited by the passive loss rules. A fully taxable transaction is one in which you recognize all your realized gain or loss. Report the income and losses on the forms and schedules you normally use.

**Note.** For rules on the disposition of an entire interest reported using the installment method, see the Instructions for Form 8582.

Special allowance for a rental real estate activity. If you actively participated in a rental real estate activity, you may be able to deduct up to \$25,000 of the loss from the activity from nonpassive income. This "special allowance" is an exception to the general rule disallowing losses in excess of income from passive activities. The special allowance is not available if you were married, file a separate return for the year, and did not live apart from your spouse at all times during the year.

Only individuals, qualifying estates, and qualifying revocable trusts that made a section 645 election can actively participate in a rental real estate activity. Estates (other than qualifying estates), trusts (other than qualifying revocable trusts that made a section 645 election), and corporations cannot actively participate. Limited partners cannot actively participate unless future regulations provide an exception.

You are not considered to actively participate in a rental real estate activity if, at any time during the tax year, your interest (including your spouse's interest) in the activity was less than 10% (by value) of all interests in the activity.

Active participation is a less stringent requirement than material participation. You may be treated as actively participating if you participated, for example, in making management decisions or arranging for others to provide services (such as repairs) in a significant and bona fide sense. Management decisions that can count as active participation include approving new tenants, deciding rental terms, approving capital or repair expenditures, and other similar decisions.

An estate is a qualifying estate if the decedent would have satisfied the active participation requirement for the activity for the tax year the decedent died. A qualifying estate is treated as actively participating for tax years ending less than 2 years after the date of the decedent's death.

Modified adjusted gross income limitation. The maximum special allowance that single individuals and married individuals filing a joint return can qualify for is \$25,000. The maximum is \$12,500 for married individuals who file separate returns and who lived apart at all times during the year. The maximum special allowance for which an estate can qualify is \$25,000 reduced by the special allowance for which the surviving spouse qualifies.

If your modified adjusted gross income (defined below) is \$100,000 or less (\$50,000 or less if married filing separately), your loss is deductible up to the maximum special allowance referred to in the preceding paragraph. If your modified adjusted gross income is more than \$100,000 (more than \$50,000 if married filing separately), the special allowance is limited to 50% of the difference between \$150,000 (\$75,000 if married filing separately) and your modified adjusted gross income. When modified adjusted gross income is \$150,000 or more (\$75,000 or more if married filing separately), there is no special allowance.

Modified adjusted gross income is your adjusted gross income figured without taking into account:

- Any passive activity loss.
- Any rental real estate loss allowed under section 469(c)(7) to real estate professionals (defined on page 3).
- Any overall loss from a publicly-traded partnership.
- Any taxable social security or equivalent railroad retirement benefits.
- Any deductible contributions to an IRA or certain other qualified retirement plans under section 219.
- The domestic production activities deduction.
- The student loan interest deduction.
- · The tuition and fees deduction.
- The deduction for one-half of self-employment taxes.
- The exclusion from income of interest from Series EE or I U.S. Savings Bonds used to pay higher education expenses.
- The exclusion of amounts received under an employer's adoption assistance program.

#### Commercial revitalization deduction.

The special \$25,000 allowance for the commercial revitalization deduction from rental real estate activities is not subject to the active participation rules or modified adjusted gross income limits discussed above. See the instructions for box 13, code Q, for more information.

Special rules for certain other activities. If you have net income (loss), deductions, or credits from any activity to which special rules apply, the partnership will identify the activity and all amounts relating to it on Schedule K-1 or on an attachment.

If you have net income subject to recharacterization under Temporary Regulations section 1.469-2T(f) and Regulations section 1.469-2(f), report such amounts according to the Instructions for Form 8582 (or Form 8810).

If you have net income (loss), deductions, or credits from any of the following activities, treat such amounts as nonpassive and report them as indicated in these instructions.

- 1. Working interests in oil and gas wells if you are a general partner.
- 2. The rental of a dwelling unit any partner used for personal purposes during the year for more than the greater of 14 days or 10% of the number of days that the residence was rented at fair rental value.
- 3. Trading personal property for the account of owners of interests in the activity.

Self-charged interest. The partnership will report any "self-charged" interest income or expense that resulted from loans between you and the partnership (or between the partnership and another partnership or S corporation if both entities have the same owners with the same proportional ownership interest in each entity). If there was more than one activity, the partnership will provide a statement allocating the interest income or expense with respect to each activity. The self-charged interest rules do not apply to your partnership interest if the partnership made an election under Regulations section 1.469-7(g) to avoid the application of these rules. See the Instructions for Form 8582 for details.

# **Specific Instructions**

# Part I. Information About the Partnership

### Item D

If the box in item D is checked, you are a partner in a publicly traded partnership and must follow the rules discussed on page 4 under Publicly traded partnerships.

# Part II. Information About the Partner

#### Item J

Generally, the amounts reported in item J are based on the partnership agreement. If your interest commenced after the beginning of the partnership's tax year, the partnership will have entered, in the Beginning column, the percentages that existed for you immediately after admission. If your interest terminated before the end of the partnership's tax year, the partnership will have entered, in the Ending column, the percentages that existed immediately before termination.

The ending percentage share shown on the Capital line is the portion of the capital you would receive if the partnership was liquidated at the end of its tax year by the distribution of undivided interests in the partnership's assets and liabilities. If your capital account is negative or zero, the partnership will have entered zero on this

#### Item K

Item K should show your share of the partnership's nonrecourse liabilities, partnership-level qualified nonrecourse financing, and other recourse liabilities as of the end of the partnership's tax year. If you terminated your interest in the partnership during the tax year, item K should show the share that existed immediately before the total disposition. A partner's "recourse liability" is any partnership liability for which a partner is personally liable.

Use the total of the three amounts for computing the adjusted basis of your partnership interest.

Generally, you may use only the amounts shown next to "Qualified nonrecourse financing" and "Recourse" to figure your amount at risk. Do not include any amounts that are not at risk if such amounts are included in either of these categories.

If your partnership is engaged in two or more different types of activities subject to the at-risk provisions, or a combination of at-risk activities and any other activity, the partnership should give you a statement showing your share of nonrecourse liabilities, partnership-level qualified nonrecourse financing, and other recourse liabilities for each activity.

Qualified nonrecourse financing secured by real property used in an activity of holding real property that is subject to the at-risk rules is treated as an amount at risk. Qualified nonrecourse financing generally

includes financing for which no one is personally liable for repayment that is borrowed for use in an activity of holding real property and that is loaned or guaranteed by a federal, state, or local government or borrowed from a "qualified"

Qualified persons include any persons actively and regularly engaged in the business of lending money, such as a bank or savings and loan association. Qualified persons generally do not include related parties (unless the nonrecourse financing is commercially reasonable and on substantially the same terms as loans involving unrelated persons), the seller of the property, or a person who receives a fee for the partnership's investment in the real property.

See Pub. 925 for more information on qualified nonrecourse financing.

Both the partnership and you must meet the qualified nonrecourse rules on this debt before you can include the amount shown next to "Qualified nonrecourse financing" in your at-risk computation.

See Limitations on Losses, Deductions, and Credits beginning on page 2 for more information on the at-risk limitations.

### Item M

If you have contributed property with a built-in gain or loss during the tax year, the partnership will check the "Yes" box. Also, the partnership will attach a statement showing the property contributed, the date of the contribution, and the amount of any built-in gain or loss. If you contributed more than 10 properties on a single date during the tax year, the statement may instead show the number of properties contributed on that date, the total amount of built-in gain, and the total amount of built-in loss.

The partnership is providing this for your information. Contributions of property could affect a partner's tax liability (in matters concerning precontribution gain or loss, and distributions subject to section 737), and may also affect how the partnership allocated certain items on your Schedule

# Part III. Partner's Share of **Current Year Income**, Deductions, Credits, and Other Items

The amounts shown in boxes 1 through 20 reflect your share of income, loss, deductions, credits, etc., from partnership business or rental activities without reference to limitations on losses or adjustments that may be required of you because of:

- 1. The adjusted basis of your partnership interest,
  - 2. The amount for which you are at risk, 3. The passive activity limitations, or
  - 4. Any other limitations that must be
- taken into account at the partner level in figuring taxable income (for example, the section 179 expense limitation).

For information on these provisions, see Limitations on Losses, Deductions, and Credits beginning on page 2.

If you are an individual and the passive activity rules do not apply to the amounts shown on your Schedule K-1, take the amounts shown and enter them on the lines on your tax return as indicated in the summarized reporting information shown on page 2 of the Schedule K-1. If the passive activity rules do apply, report the amounts shown as indicated in these instructions.

If you are not an individual, report the amounts in each box as instructed on your tax return.

The line numbers in the summarized reporting information on page 2 of Schedule K-1 are references to forms in use for calendar year 2009. If you file your tax return on a calendar year basis, but your partnership files a return for a fiscal year, report the amounts on your tax return for the year in which the partnership's fiscal year ends. For example, if the partnership's tax year ends in February 2010, report the amounts on your 2010 tax return.

If you have losses, deductions, or credits from a prior year that were not deductible or usable because of certain limitations, such as the basis rules or the at-risk limitations, take them into account in determining your net income, loss, or credits for this year. However, except for passive activity losses and credits, do not combine the prior-year amounts with any amounts shown on this Schedule K-1 to get a net figure to report on any supporting schedules, statements, or forms attached to your return. Instead, report the amounts on the attached schedule, statement, or form on a year-by-year basis.

If the partnership reports a section 743(b) adjustment to partnership items, report these adjustments as separate items on Form 1040 in accordance with the reporting instructions for the partnership item being adjusted. A section 743(b) adjustment increases or decreases your distributive share of income, deduction, gain, or loss for a partnership item. For example, if the partnership reports a section 743(b) adjustment to depreciation for property used in its trade or business, report the adjustment on line 28 of Schedule E (Form 1040) in accordance with the instructions for Box 1 of Schedule K-1.

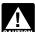

If you have amounts other than those shown on Schedule K-1 to report on Schedule E (Form 1040),

enter each item separately on line 28 of Schedule E (Form 1040).

Codes. In box 11 and boxes 13 through 20, the partnership will identify each item by entering a code in the column to the left of the dollar amount entry space. These codes are identified on page 2 of Schedule K-1 and in these instructions.

Attached statements. The partnership will enter an asterisk (\*) after the code, if any, in the column to the left of the dollar amount entry space for each item for which it has attached a statement providing additional information. For those informational items that cannot be reported as a single dollar amount, the partnership will enter an asterisk in the left column and enter "STMT" in the dollar amount entry space to indicate the information is provided on an attached statement.

# Income (Loss)

# Box 1. Ordinary Business Income (Loss)

The amount reported in box 1 is your share of the ordinary income (loss) from trade or business activities of the partnership. Generally, where you report this amount on Form 1040 depends on whether the amount is from an activity that is a passive activity to you. If you are an individual partner filing a 2009 Form 1040, find your situation below and report your box 1 income (loss) as instructed, after applying the basis and at-risk limitations on losses. If the partnership had more than one trade or business activity, it will attach a statement identifying the income or loss from each activity.

- 1. Report box 1 income (loss) from partnership trade or business activities in which you materially participated on Schedule E (Form 1040), line 28, column (h) or (j).
- 2. Report box 1 income (loss) from partnership trade or business activities in which you did not materially participate, as follows.
- a. If income is reported in box 1, report the income on Schedule E (Form 1040), line 28, column (g). However, if the box in item D is checked, report the income following the rules for *Publicly traded partnerships* on page 4.
- b. If a loss is reported in box 1, follow the Instructions for Form 8582 to figure how much of the loss can be reported on Schedule E (Form 1040), line 28, column (f). However, if the box in item D is checked, report the loss following the rules for *Publicly traded partnerships* on page 4.

# Box 2. Net Rental Real Estate Income (Loss)

Generally, the income (loss) reported in box 2 is a passive activity amount for all partners. However, the income (loss) in box 2 is not from a passive activity if you were a real estate professional (defined on page 3) and you materially participated in the activity. If the partnership had more than one rental real estate activity, it will attach a statement identifying the income or loss from each activity.

If you are filing a 2009 Form 1040, use the following instructions to determine where to report a box 2 amount.

- 1. If you have a loss from a passive activity in box 2 and you meet all the following conditions, report the loss on Schedule E (Form 1040), line 28, column (f).
- a. You actively participated in the partnership rental real estate activities. See *Special allowance for a rental real estate activity* on page 4.
- b. Rental real estate activities with active participation were your only passive activities.
- c. You have no prior year unallowed losses from these activities.
- d. Your total loss from the rental real estate activities was not more than \$25,000 (not more than \$12,500 if married filing separately and you lived apart from your spouse all year).

- e. If you are a married person filing separately, you lived apart from your spouse all year.
- f. You have no current or prior year unallowed credits from a passive activity.
- g. Your modified adjusted gross income was not more than \$100,000 (not more than \$50,000 if married filing separately and you lived apart from your spouse all year).
- h. Your interest in the rental real estate activity was not held as a limited partner.
- 2. If you have a loss from a passive activity in box 2 and you do not meet all the conditions in 1 above, follow the Instructions for Form 8582 to figure how much of the loss you can report on Schedule E (Form 1040), line 28, column (f). However, if the box in item D is checked, report the loss following the rules for *Publicly traded partnerships* on page 4.
- 3. If you were a real estate professional and you materially participated in the activity, report box 2 income (loss) on Schedule E (Form 1040), line 28, column (h) or (i)
- 4. If you have income from a passive activity in box 2, report the income on Schedule E (Form 1040), line 28, column (g). However, if the box in item D is checked, report the income following the rules for *Publicly traded partnerships* on page 4.

# Box 3. Other Net Rental Income (Loss)

The amount in box 3 is a passive activity amount for all partners. If the partnership had more than one rental activity, it will attach a statement identifying the income or loss from each activity. Report the income or loss as follows.

- 1. If box 3 is a loss, follow the Instructions for Form 8582 to figure how much of the loss can be reported on Schedule E (Form 1040), line 28, column (f). However, if the box in item D is checked, report the loss following the rules for *Publicly traded partnerships* on page 4.
- 2. If income is reported in box 3, report the income on Schedule E (Form 1040), line 28, column (g). However, if the box in item D is checked, report the income following the rules for *Publicly traded partnerships* on page 4.

#### **Box 4. Guaranteed Payments**

Generally, amounts on this line are not passive income, and you should report them on Schedule E (Form 1040), line 28, column (j) (for example, guaranteed payments for personal services).

#### Portfolio Income

Portfolio income or loss (shown in boxes 5 through 9b and in box 11, code A) is not subject to the passive activity limitations. Portfolio income includes income (not derived in the ordinary course of a trade or business) from interest, ordinary dividends, annuities or royalties, and gain or loss on the sale of property that produces such income or is held for investment.

#### Box 5. Interest Income

Report interest income on line 8a of Form 1040. If the amount of interest income included in box 5 includes interest from the credit for holders of clean renewable energy

bonds, Gulf tax credit bonds, or Midwestern tax credit bonds, the partnership will attach a statement to Schedule K-1 showing your distributive share of interest income from these credits. Because the basis of your interest in the partnership has been increased by your distributive share of the interest income from these credits, you must reduce your basis by the same amount. See line 4 of the Worksheet for Adjusting the Basis of a Partner's Interest in the Partnership on page 2.

## Box 6a. Ordinary Dividends

Report ordinary dividends on line 9a of Form 1040.

#### **Box 6b. Qualified Dividends**

Report any qualified dividends on line 9b of Form 1040.

**Note.** Qualified dividends are excluded from investment income, but you may elect to include part or all of these amounts in investment income. See the instructions for line 4g of Form 4952, Investment Interest Expense Deduction, for important information on making this election.

### Box 7. Royalties

Report royalties on Schedule E (Form 1040), line 4.

# Box 8. Net Short-Term Capital Gain (Loss)

Report the net short-term capital gain (loss) on Schedule D (Form 1040), line 5.

# Box 9a. Net Long-Term Capital Gain (Loss)

Report the net long-term capital gain (loss) on Schedule D (Form 1040), line 12.

# Box 9b. Collectibles (28%) Gain (Loss)

Report collectibles gain or loss on line 4 of the 28% Rate Gain Worksheet—Line 18 in the Instructions for Schedule D (Form 1040).

# Box 9c. Unrecaptured Section 1250 Gain

There are three types of unrecaptured section 1250 gain. Report your share of this unrecaptured gain on the *Unrecaptured Section 1250 Gain Worksheet—Line 19* in the Instructions for Schedule D (Form 1040) as follows.

- Report unrecaptured section 1250 gain from the sale or exchange of the partnership's business assets on line 5.
- Report unrecaptured section 1250 gain from the sale or exchange of an interest in a partnership on line 10.
- Report unrecaptured section 1250 gain from an estate, trust, regulated investment company (RIC), or real estate investment trust (REIT) on line 11.

If the partnership reports only unrecaptured section 1250 gain from the sale or exchange of its business assets, it will enter a dollar amount in box 9c. If it reports the other two types of unrecaptured gain, it will provide an attached statement that shows the amount for each type of unrecaptured section 1250 gain.

# Box 10. Net Section 1231 Gain (Loss)

The amount in box 10 is generally passive if it is from a:

- Rental activity or
- Trade or business activity in which you did not materially participate.

However, an amount from a rental real estate activity is not from a passive activity if you were a real estate professional (defined on page 3) and you materially participated in the activity.

If the amount is either (a) a loss that is not from a passive activity or (b) a gain, report it on line 2, column (g), of Form 4797, Sales of Business Property. Do not complete columns (b) through (f) on line 2 of Form 4797. Instead, enter "From Schedule K-1 (Form 1065)" across these columns.

If the amount is a loss from a passive activity, see *Passive Loss Limitations* in the Instructions for Form 4797. Report the loss following the Instructions for Form 8582 to figure how much of the loss is allowed on Form 4797. However, if the box in item D is checked, report the loss following the rules for *Publicly traded partnerships* on page 4. If the partnership had net section 1231 gain (loss) from more than one activity, it will attach a statement that will identify the section 1231 gain (loss) from each activity.

### Box 11. Other Income (Loss)

Code A. Other portfolio income (loss). The partnership will report portfolio income other than interest, ordinary dividend, royalty, and capital gain (loss) income, and attach a statement to tell you what kind of portfolio income is reported.

If the partnership held a residual interest in a real estate mortgage investment conduit (REMIC), it will report on the statement your share of REMIC taxable income (net loss) that you report on Schedule E (Form 1040), line 38, column (d). The statement will also report your share of any "excess inclusion" that you report on Schedule E (Form 1040), line 38, column (c), and your share of section 212 expenses that you report on Schedule E (Form 1040), line 38, column (e). If you itemize your deductions on Schedule A (Form 1040), you may also deduct these section 212 expenses as a miscellaneous deduction subject to the 2% limit on Schedule A (Form 1040), line 23.

**Code B. Involuntary conversions.** This is your net gain (loss) from involuntary conversions due to casualty or theft. The partnership will give you a schedule that shows the amounts to be reported on Form 4684, Casualties and Thefts, line 38, columns (b)(i), (b)(ii), and (c).

If there was a gain (loss) from a casualty or theft to property not used in a trade or business or for income-producing purposes, the partnership will provide you with the information you need to complete Form 4684.

Code C. Section 1256 contracts and straddles. The partnership will report any net gain or loss from section 1256 contracts. Report this amount on Form 6781, Gains and Losses From Section 1256 Contracts and Straddles.

Code D. Mining exploration costs recapture. The partnership will give you a schedule that shows the information needed

to recapture certain mining exploration costs (section 617). See Pub. 535 for details.

Code E. Cancellation of debt. Generally, this amount is included in your gross income (Form 1040, line 21). Under section 108(b)(5), you may elect to apply any portion of this cancellation of debt to the reduction of the basis of depreciable property. See Form 982 for more details.

Code F. Other income (loss). Amounts with code F are other items of income, gain, or loss not included in boxes 1 through 10 or reported in box 11 using codes A through E. The partnership should give you a description and the amount of your share for each of these items.

Report loss items that are passive activity amounts to you following the Instructions for Form 8582. However, if the box in item D is checked, report the loss following the rules for *Publicly traded partnerships* on page 4.

- Code F items may include the following. Gain or loss attributable to the sale or exchange of qualified preferred stock of the Federal National Mortgage Association (Fannie Mae) and the Federal Home Loan Mortgage Corporation (Freddie Mac). The partnership will report on an attached statement the amount of gain or loss attributable to the sale or exchange of the qualified preferred stock, the date the stock was acquired by the partnership, and the date the stock was sold or exchanged by the partnership. If the partner is **not** a financial institution (as defined below), report the gain or loss on line 5 or line 12 of Schedule D (Form 1040) in accordance with the Instructions for Schedule D. If a partner is a financial institution referred to in section 582(c)(2) or a depositary institution holding company (as defined in section 3(w)(1) of the Federal Deposit Insurance Act), report the gain or loss in accordance with the Instructions for Form 4797 and Rev. Proc. 2008-64, 2008-47 I.R.B. 1195.
- Partnership gains from the disposition of farm recapture property (see the instructions for line 27 of Form 4797) and other items to which section 1252 applies.
- Income from recoveries of tax benefit items. A tax benefit item is an amount you deducted in a prior tax year that reduced your income tax. Report this amount on line 21 of Form 1040 to the extent it reduced your tax.
- Gambling gains and losses.
- 1. If the partnership was not engaged in the trade or business of gambling, (a) report gambling winnings on Form 1040, line 21 and (b) deduct gambling losses to the extent of winnings on Schedule A (Form 1040), line 28.
- 2. If the partnership was engaged in the trade or business of gambling, (a) report gambling winnings on line 28 of Schedule E (Form 1040) and (b) deduct gambling losses (to the extent of winnings) on line 28 of Schedule E (Form 1040), column (h).
- Gain (loss) from the disposition of an interest in oil, gas, geothermal, or other mineral properties. The partnership will attach a statement that provides a description of the property, your share of the amount realized from the disposition, your share of the partnership's adjusted basis in the property (for other than oil or gas properties), and your share of the total intangible drilling costs, development costs,

and mining exploration costs (section 59(e) expenditures) passed through for the property. You must figure your gain or loss from the disposition by increasing your share of the adjusted basis by the intangible drilling costs, development costs, or mine exploration costs for the property that you capitalized (that is, costs that you did not elect to deduct under section 59(e)). Report a loss in Part I of Form 4797. Report a gain in Part III of Form 4797 in accordance with the instructions for line 28. See Regulations section 1.1254-5 for details.

- Any income, gain, or loss to the partnership under section 751(b) (certain distributions treated as sales or exchanges). Report this amount on Form 4797, line 10.
- Specially allocated ordinary gain (loss). Report this amount on Form 4797, line 10.
- Net short-term capital gain (loss) and net long-term capital gain (loss) from Schedule D (Form 1065) that is not portfolio income. An example is gain or loss from the disposition of nondepreciable personal property used in a trade or business activity of the partnership. Report total net short-term gain (loss) on Schedule D (Form 1040), line 5. Report the total net long-term gain (loss) on Schedule D (Form 1040), line 12.
- Current year section 108(i) cancellation of debt (COD) income. The partnership will provide your distributive share of the deferred COD income amount that you must include in income in the current tax year under section 108(i)(1) or section 108(i)(5)(D)(i) or (ii).
- Gain from the sale or exchange of qualified small business (QSB) stock (as defined in the Instructions for Schedule D (Form 1065)) that is eligible for the partial section 1202 exclusion. The partnership should also give you (a) the name of the corporation that issued the QSB stock, (b) your distributive share of the partnership's adjusted basis and sales price of the QSB stock, and (c) the dates the QSB stock was bought and sold. Corporate partners are not eligible for the section 1202 exclusion. The following additional limitations apply at the partner level.
- You must have held an interest in the partnership when the partnership acquired the QSB stock and at all times thereafter until the partnership disposed of the QSB stock.
- Your distributive share of the eligible section 1202 gain cannot exceed the amount that would have been allocated to you based on your interest in the partnership at the time the QSB stock was acquired.

See the Instructions for Schedule D (Form 1040) for details on how to report the gain and the amount of the allowable exclusion.

• Gain eligible for section 1045 rollover.

Replacement stock purchased by the partnership. The partnership should give you (a) the name of the corporation that issued the qualified small business (QSB) stock, (b) your share of the partnership's adjusted basis and sales price of the QSB stock, (c) the dates the QSB stock was bought and sold, (d) your distributive share of gain from the sale of the QSB stock, and (e) your distributive share of the gain that was deferred by the partnership under

section 1045. Corporate partners are not eligible for the section 1045 rollover. To qualify for the section 1045 rollover:

- 1. You must have held an interest in the partnership during the entire period in which the partnership held the QSB stock (more than 6 months prior to the sale) and
- 2. Your distributive share of the gain eligible for the section 1045 rollover cannot exceed the amount that would have been allocated to you based on your interest in the partnership at the time the QSB stock was acquired.

See the Instructions for Schedule D (Form 1040) for details on how to report the gain and the amount of the allowable postponed gain.

Opting out of partnership election. You can opt out of the partnership's section 1045 election and either (1) recognize the gain or (2) elect to purchase different replacement QSB stock, either directly or through ownership of a partnership that acquired replacement QSB stock. You satisfy the requirement to purchase replacement QSB stock if you own an interest in a partnership that purchases QSB stock during the 60-day period. You also must notify the partnership, in writing, if you opt out of the partnership's section 1045 election. If you recognize gain, you must notify the partnership, in writing, of the amount of the gain that you are recognizing.

Replacement stock not purchased by the partnership. The partnership should give you (a) the name of the corporation that issued the qualified small business (QSB) stock, (b) your share of the partnership's adjusted basis and sales price of the QSB stock, (c) the dates the QSB stock was bought and sold, and (d) your distributive share of gain from the sale of the QSB stock. Corporate partners are not eligible for the section 1045 rollover. To qualify for the section 1045 rollover:

- 1. You must have held an interest in the partnership during the entire period in which the partnership held the QSB stock (more than 6 months prior to the sale),
- 2. Your distributive share of the gain eligible for the section 1045 rollover cannot exceed the amount that would have been allocated to you based on your interest in the partnership at the time the QSB stock was acquired, and
- 3. You must purchase other QSB stock (as defined in the Instructions for Schedule D (Form 1040)) during the 60-day period that began on the date the QSB stock was sold by the partnership.

See the Instructions for Schedule D (Form 1040) for details on how to report the gain and the amount of the allowable postponed gain.

Making the section 1045 election.

You make a section 1045 election on a timely filed return for the tax year during which the partnership's tax year ends. Attach to your Schedule D (Form 1040) a statement that includes the following information for each amount of gain that you do not recognize under section 1045.

- The name of the corporation that issued the QSB stock.
- The name and EIN of the selling partnership.

- The dates the QSB stock was purchased and sold.
- The amount of gain that is not recognized under section 1045.
- If a partner purchases QSB stock, the name of the corporation that issued the replacement QSB stock, the date the stock was purchased, and the cost of the stock.
- If a partner treats the partner's interest in QSB stock that is purchased by a purchasing partnership as the partner's replacement QSB stock, the name and EIN of the purchasing partnership, the name of the corporation that issued the QSB stock, the partner's share of the cost of the QSB stock that was purchased by the partnership, the computation of the partner's adjustment to basis with respect to that QSB stock, and the date the stock was purchased by the partnership.

Distribution of replacement qualified small business (QSB) stock to a partner that reduces another partner's interest in replacement QSB stock. You must recognize gain upon a distribution of replacement QSB stock to another partner that reduces your share of the replacement QSB stock held by a partnership. The amount of gain that you must recognize is based on the amount of gain that you would recognize upon a sale of the distributed replacement QSB for its fair market value on the date of the distribution, but not to exceed the amount you previously deferred under section 1045 with respect to the distributed replacement QSB stock. If the partnership distributed your share of replacement QSB stock to another partner, the partnership should give you (a) the name of the corporation that issued the replacement QSB stock, (b) the date the replacement QSB stock was distributed to another partner or partners, and (c) your share of the partnership's adjusted basis and fair market value of the replacement QSB stock on such date.

For more information see Regulations section 1.1045-1.

## **Deductions**

### **Box 12. Section 179 Deduction**

Use this amount, along with the total cost of section 179 property placed in service during the year from other sources, to complete Part I of Form 4562, Depreciation and Amortization. The partnership will report on an attached statement your allowable share of the cost of any qualified enterprise zone, renewal community, qualified section 179 Recovery Assistance, or qualified section 179 disaster assistance property it placed in service during the tax year. Report the amount from line 12 of Form 4562 allocable to a passive activity using the Instructions for Form 8582. If the amount is not a passive activity deduction, report it on Schedule E (Form 1040), line 28, column (i). However, if the box in item D is checked, report this amount following the rules for Publicly traded partnerships on page 4.

#### **Box 13. Other Deductions**

Contributions. Codes A through G. The partnership will give you a schedule that shows charitable contributions subject to the 100%, 50%, 30%, and 20% adjusted gross

income limitations. For more details, see Pub. 526, Charitable Contributions, and the Instructions for Schedule A (Form 1040). If your contributions are subject to more than one of the AGI limitations, see *Worksheet 2. Applying the Deduction Limits* in Pub. 526.

Charitable contribution deductions are not taken into account in figuring your passive activity loss for the year. Do not enter them on Form 8582.

Code A. Cash contributions (50%).
Report this amount, subject to the 50% AGI limitation, on line 16 of Schedule A (Form 1040).

Code B. Cash contributions (30%).
Report this amount, subject to the 30% AGI limitation, on line 16 of Schedule A (Form 1040).

Code C. Noncash contributions (50%). If property other than cash is contributed, and if the claimed deduction for one item or group of similar items of property exceeds \$5,000, the partnership must give you a copy of Form 8283, Noncash Charitable Contributions, to attach to your tax return. Do not deduct the amount shown on Form 8283. It is the partnership's contribution. Instead, deduct the amount identified by code C, box 13, subject to the 50% AGI limitation, on line 17 of Schedule A (Form 1040).

If the partnership provides you with information that the contribution was property other than cash and does not give you a Form 8283, see the Instructions for Form 8283 for filing requirements. Do not file Form 8283 unless the total claimed deduction for all contributed items of property exceeds \$500.

Food inventory contributions. The partnership will report on an attached statement your distributive share of qualified food inventory contributions. The food inventory contribution is not included in the amount reported in box 13 using code C. The partnership will also report your distributive share of the partnership's net income from the business activities that made the food inventory contribution(s). Your deduction for food inventory contributions cannot exceed 10% of your aggregate net income for the tax year from the business activities from which the food inventory contribution was made (including your share of net income from partnership or S corporation businesses that made food inventory contributions). Report the deduction, subject to the 50% AGI limitation, on line 17 of Schedule A (Form 1040)

Code D. Noncash contributions (30%). Report this amount, subject to the 30% AGI limitation, on line 17 of Schedule A (Form 1040).

Code E. Capital gain property to a 50% organization (30%). Report this amount, subject to the 30% AGI limitation, on line 17 of Schedule A (Form 1040). See *Special 30% Limit for Capital Gain Property* in Pub. 526.

Code F. Capital gain property (20%). Report this amount, subject to the 20% AGI limitation, on line 17 of Schedule A (Form 1040).

Code G. Contributions (100%). The partnership will report your distributive share of qualified conservation contributions of property used in agriculture or livestock production. This contribution is not included

in the amount reported in box 13 using code C. If you are a farmer or rancher, you qualify for a 100% AGI limitation for this contribution. Otherwise, your deduction for this contribution is subject to a 50% AGI limitation. Report this deduction on line 17 of Schedule A (Form 1040). See Pub. 526 for more information on qualified conservation contributions.

Code H. Investment interest expense. Enter this amount on Form 4952, line 1. If the partnership has investment income or other investment expense, it will report your share of these items in box 20 using codes A and B. Include investment income and expenses from other sources to figure how much of your total investment interest is deductible. You will also need this information to figure your investment interest expense deduction.

If the partnership paid or accrued interest on debts properly allocable to investment property, the amount of interest you are allowed to deduct may be limited.

For more information on the special provisions that apply to investment interest expense, see Form 4952 and Pub. 550.

Code I. Deductions—royalty income. Enter deductions allocable to royalties on Schedule E (Form 1040), line 18. For this type of expense, enter "From Schedule K-1 (Form 1065)."

These deductions are not taken into account in figuring your passive activity loss for the year. Do not enter them on Form 8582.

Code J. Section 59(e)(2) expenditures. On an attached statement, the partnership will show the type and the amount of qualified expenditures for which you may make a section 59(e) election. The statement will also identify the property for which the expenditures were paid or incurred. If there is more than one type of expenditure, the amount of each type will also be listed.

If you deduct these expenditures in full in the current year, they are treated as adjustments or tax preference items for purposes of alternative minimum tax. However, you may elect to amortize these expenditures over the number of years in the applicable period rather than deduct the full amount in the current year. If you make this election, these items are not treated as adjustments or tax preference items.

Under the election, you can deduct circulation expenditures ratably over a 3-year period. Research and experimental expenditures and mining exploration and development costs can be amortized over a 10-year period. Intangible drilling and development costs can be amortized over a 60-month period. The amortization period begins with the month in which such costs were paid or incurred.

Make the election on Form 4562. If you make the election, report the current year amortization of section 59(e) expenditures from Part VI of Form 4562 on line 28 of Schedule E (Form 1040). If you do not make the election, report the section 59(e)(2) expenditures on line 28 of Schedule E (Form 1040) and figure the resulting adjustment or tax preference item (see Form 6251, Alternative Minimum Tax—Individuals). Whether you deduct the

expenditures or elect to amortize them, report the amount on a separate line in column (h) of line 28 if you materially participated in the partnership activity. If you did not materially participate, follow the Instructions for Form 8582 to figure how much of the deduction can be reported in column (f).

Code K. Deductions—portfolio (2% floor). Amounts entered with code K are deductions that are clearly and directly allocable to portfolio income (other than investment interest expense and section 212 expenses from a REMIC). Generally, you should report these amounts on Schedule A (Form 1040), line 23. See the instructions for Schedule A (Form 1040), lines 23 and 28, for details.

These deductions are not taken into account in figuring your passive activity loss for the year. Do not enter them on Form 8582

Code L. Deductions—portfolio (other). Generally, you should report these amounts on Schedule A (Form 1040), line 28. See the instructions for Schedule A, lines 23 and 28, for details. These deductions are not taken into account in figuring your passive activity loss for the year. Do not enter them on Form 8582.

Code M. Amounts paid for medical insurance. Any amounts paid during the tax year for insurance that constitutes medical care for you, your spouse, and your dependents. On line 29 of Form 1040, you may be allowed to deduct such amounts, even if you do not itemize deductions. If you do itemize deductions, enter on line 1 of Schedule A (Form 1040) any amounts not deducted on line 29 of Form 1040.

Code N. Educational assistance benefits. Deduct your educational assistance benefits on a separate line of Schedule E (Form 1040), line 28, up to the \$5,250 limitation. If your benefits exceed \$5,250, you may be able to use the excess amount on Form 8863 to figure the education credits.

Code O. Dependent care benefits. The partnership will report the dependent care benefits you received. You must use Form 2441, line 14, to figure the amount, if any, of the benefits you may exclude from your income.

Code P. Preproductive period expenses. You may be able to deduct these expenses currently or you may need to capitalize them under section 263A. See Pub. 225, Farmer's Tax Guide, and Regulations section 1.263A-4 for details.

Code Q. Commercial revitalization deduction from rental real estate activities. Follow the Instructions for Form 8582 to figure how much of the deduction can be reported on Schedule E (Form 1040), line 28, column (f).

Code R. Pensions and IRAs. Payments made on your behalf to an IRA, qualified plan, simplified employee pension (SEP), or a SIMPLE IRA plan. See Form 1040 instructions for line 32 to figure your IRA deduction. Enter payments made to a qualified plan, SEP, or SIMPLE IRA plan on Form 1040, line 28. If the payments to a qualified plan were to a defined benefit plan, the partnership should give you a statement showing the amount of the benefit accrued for the current tax year.

Code S. Reforestation expense deduction. The partnership will provide a statement that describes the qualified timber property for these reforestation expenses. The expenses deduction is limited to \$10,000 (\$5,000 if married filing separately) for each qualified timber property, including your distributive share of the partnership's expense and any reforestation expenses you separately paid or incurred during the tax year.

If you did not materially participate in the activity, use Form 8582 to figure the amount to report on Schedule E (Form 1040), line 28. If you materially participated in the reforestation activity, report the deduction on line 28, column (h), of Schedule E (Form 1040).

Code T. Domestic production activities information. The partnership will provide you with a statement with information that you must use to figure the domestic production activities deduction. Use Form 8903, Domestic Production Activities Deduction, to figure this deduction. See the Instructions for Form 8903 for details.

**Code U. Qualified production activities income (QPAI).** Report the QPAI reported to you by the partnership (in box 13 of Schedule K-1) on line 7 of Form 8903.

Code V. Employer's Form W-2 wages. Report the portion of Form W-2 wages reported to you by the partnership (in box 13 of Schedule K-1) on line 15 of Form 8903.

**Code W. Other deductions.** Amounts with this code may include:

- Itemized deductions that Form 1040 filers report on Schedule A (Form 1040).
- Soil and water conservation expenditures and endangered species recovery expenditures. See section 175 for limitations on the amount you are allowed to deduct.
- Expenditures for the removal of architectural and transportation barriers to the elderly and disabled that the partnership elected to treat as a current expense. The deductions are limited by section 190(c) to \$15,000 per year from all sources.
- Interest expense allocated to debt-financed distributions. The manner in which you report such interest expense depends on your use of the distributed debt proceeds. If the proceeds were used in a trade or business activity, report the interest on line 28 of Schedule E (Form 1040). In column (a) enter the name of the partnership and "interest expense." If you materially participated in the trade or business activity, enter the interest expense in column (h). If you did not materially participate in the activity, follow the Instructions for Form 8582 to figure the interest expense you can report in column (f). See page 3 for a definition of material participation. If the proceeds were used in an investment activity, report the interest on Form 4952. If the proceeds are used for personal purposes, the interest is generally not deductible.
- Interest paid or accrued on debt properly allocable to your share of a working interest in any oil or gas property (if your liability is not limited). If you did not materially participate in the oil or gas activity, this interest is investment interest reportable as described on page 9; otherwise, it is trade or business interest. If you did not materially participate in the oil or gas activity, this interest is investment interest expense and

should be reported on Form 4952. If you materially participated in the activity, report the interest on line 28 of Schedule E (Form 1040). On a separate line, enter "interest expense" and the name of the partnership in column (a) and the amount in column (h).

- Contributions to a capital construction fund (CCF). The deduction for a CCF investment is not taken on Schedule E (Form 1040). Instead, you subtract the deduction from the amount that would normally be entered as taxable income on line 43 (Form 1040). In the margin to the left of line 43, enter "CCF" and the amount of the deduction.
- Penalty on early withdrawal of savings. Report this amount on Form 1040, line 30.
- Film and television production expenses. The partnership will provide a statement that describes the film or television production generating these expenses. Generally, if the aggregate cost of the production exceeds \$15 million, you are not entitled to the deduction. The limitation is \$20 million for productions in certain areas (see section 181 for details). If you did not materially participate in the activity, use Form 8582 to determine the amount that can be reported on Schedule E (Form 1040), line 28, column (f). If you materially participated in the production activity, report the deduction on Schedule E (Form 1040), line 28, column (h).
- Current year section 108(i) original issue discount (OID) deduction. The partnership will provide your distributive share of the partnership's OID deduction deferred under section 108(i)(2)(A)(i) that is allowable as a deduction in the current tax year under section 108(i)(2)(A)(ii) or section 108(i)(5)(D)(i) or (iii).

The partnership will give you a description and the amount of your share for each of these items.

# Box 14. Self-Employment Earnings (Loss)

If you and your spouse are both partners, each of you must complete and file your own Schedule SE (Form 1040), Self-Employment Tax, to report your partnership net earnings (loss) from self-employment.

Code A. Net earnings (loss) from self-employment. If you are a general partner, reduce this amount before entering it on Schedule SE (Form 1040) by any section 179 expense deduction claimed, unreimbursed partnership expenses claimed, and depletion claimed on oil and gas properties. Do not reduce net earnings from self-employment by any separately stated deduction for health insurance expenses.

If the amount on this line is a loss, enter only the deductible amount on Schedule SE (Form 1040). See *Limitations on Losses*, *Deductions*, *and Credits* beginning on page 2.

If your partnership is an options dealer or a commodities dealer, see section 1402(i).

If your partnership is an investment club, see Rev. Rul. 75-525, 1975-2 C.B. 350.

**Code B. Gross farming or fishing income.** If you are an individual partner, enter the amount from this line, as an item

of information, on Schedule E (Form 1040), line 42. Also use this amount to figure net earnings from self-employment under the farm optional method on Schedule SE (Form 1040), Section B, Part II.

Code C. Gross non-farm income. If you are an individual partner, use this amount to figure net earnings from self-employment under the nonfarm optional method on Schedule SE (Form 1040), Section B, Part II.

## Box 15. Credits

If you have credits that are passive activity credits to you, you must complete Form 8582-CR (or Form 8810 for corporations) in addition to the credit forms identified below. See *Passive Activity Limitations* on page 3 and the Instructions for Form 8582-CR (or Form 8810) for details.

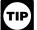

In general, partners whose only source for credits listed only on page 1 of Form 3800 are from

pass-through entities are not required to complete the source credit form or attach it to Form 3800. Instead, you can report this credit directly on Form 3800. However, when applicable, all partners must complete and attach the following credit forms to Form 3800.

- Form 3468, Investment Credit (line 1a of Form 3800).
- Form 8864, Biodiesel and Renewable Diesel Fuels Credit (line 11 of Form 3800).

Codes A, B, C, and D. Low-income housing credit. If section 42(j)(5) applies, the partnership will report your share of the low-income housing credit using code A or code C, depending on the date the building was placed in service. If section 42(j)(5) does not apply, your share of the credit will be reported using code B or code D, depending on the date the building was placed in service. Any allowable low-income housing credit reported using code A or code B is reported on line 4 of Form 8586, Low-Income Housing Credit, or line 1d of Form 3800 (see TIP above). Any allowable low-income housing credit reported using code C or code D is reported on line 11 of Form 8586.

Keep a separate record of the low-income housing credit from each separate source so that you can correctly figure any recapture of low-income housing credit that may result from the disposition of all or part of your partnership interest. For more information on recapture, see the instructions for Form 8611, Recapture of Low-Income Housing Credit.

Code E. Qualified rehabilitation expenditures (rental real estate). The partnership will report your share of the qualified rehabilitation expenditures and other information you need to complete Form 3468 related to rental real estate activities using code E. Your share of qualified rehabilitation expenditures from property not related to rental real estate activities will be reported in box 20 using code D. See the Instructions for Form 3468 for details. If the partnership is reporting expenditures from more than one activity, the attached statement will separately identify the expenditures from each activity.

Combine the expenditures (for Form 3468 reporting) from box 15, code E and

box 20, code D. The expenditures related to rental real estate activities (box 15, code E) are reported on Schedule K-1 separately from other qualified rehabilitation expenditures (box 20, code D) because they are subject to different passive activity limitation rules. See the Instructions for Form 8582-CR for details.

Code F. Other rental real estate credits. The partnership will identify the type of credit and any other information you need to figure these credits from rental real estate activities (other than the low-income housing credit and qualified rehabilitation expenditures). These credits may be limited by the passive activity limitations. If the credits are from more than one activity, the partnership will identify the credits from each activity on an attached statement. See *Passive Activity Limitations* on page 3 and the Instructions for Form 8582-CR for details.

Code G. Other rental credits. The partnership will identify the type of credit and any other information you need to figure these rental credits. These credits may be limited by the passive activity limitations. If the credits are from more than one activity, the partnership will identify the credits from each activity on an attached statement. See *Passive Activity Limitations* on page 3 and the Instructions for Form 8582-CR for details.

Code H. Undistributed capital gains credit. Code H represents taxes paid on undistributed capital gains by a regulated investment company or real estate investment trust. Report these taxes on line 70 of Form 1040, check box "a" for Form 2439. and enter "Form 1065."

Code I. Alcohol and cellulosic biofuel fuels credit. If this credit includes the small ethanol producer credit, the partnership will provide additional information on an attached statement. If no statement is attached, report this amount on line 7 of Form 6478, Alcohol and Cellulosic Biofuel Fuels Credit. If a statement is attached, see the instructions for Form 6478. line 7.

Code J. Work opportunity credit. Report this amount on line 3 of Form 5884, Work Opportunity Credit.

**Code K. Disabled access credit.** Report this amount on line 7 of Form 8826, Disabled Access Credit, or line 1e of Form 3800 (see TIP above).

Code L. Empowerment zone and renewal community employment credit. Report this amount on line 3 of Form 8844, Empowerment Zone and Renewal Community Employment Credit.

**Code M. Credit for increasing research activities.** Report this amount on line 37 of Form 6765, Credit for Increasing Research Activities, or line 1c of Form 3800 (see TIP above).

Code N. Credit for employer social security and Medicare taxes. Report this amount on line 5 of Form 8846, Credit for Employer Social Security and Medicare Taxes Paid on Certain Employee Tips.

**Code O. Backup withholding.** This is your share of the credit for backup withholding on dividends, interest income, and other types of income. Include this amount in the total you enter on Form 1040, line 61.

**Code P. Other credits.** On an attachment to Schedule K-1, the partnership will identify

the type of credit and any other information you need to figure credits other than those reported with codes A through O. Most credits identified by code P will be reported on Form 3800 (see TIP above).

Credits that may be reported with code P include the following:

- New markets credit (Form 8874).
- Nonconventional source fuel credit (Form 8907).
- Qualified railroad track maintenance credit (Form 8900).
- Unused investment credit from the qualifying advanced coal project credit, qualifying gasification project credit, or qualifying advanced energy project credit allocated from cooperatives (Form 3468, line 8).
- Unused investment credit from the rehabilitation credit or energy credit allocated from cooperatives (Form 3468, line 12).
- Renewable electricity, refined coal, and Indian coal production credit. The partnership will provide a statement showing separately the amount of credit from Part I and Part II of Form 8835.
- Indian employment credit (Form 8845).
- Orphan drug credit (Form 8820).
- Credit for small employer pension plan startup costs (Form 8881).
- Credit for employer-provided childcare facilities and services (Form 8882).
- Biodiesel and renewable diesel fuels credit. If this credit includes the small agri-biodiesel producer credit, the partnership will provide additional information on an attached statement. If no statement is attached, report this amount on line 9 of Form 8864. If a statement is attached, see the instructions for Form 8864, line 9.
- Low sulfur diesel fuel production credit (Form 8896).
- General credits from an electing large partnership. Report these credits on Form 3800, line 1bb.
- Distilled spirits credit (Form 8906).
- Energy efficient home credit (Form 8908).
- Energy efficient appliance credit (Form 8909).
- Alternative motor vehicle credit (Form 8910).
- Alternative fuel vehicle refueling property credit (Form 8911).
- Clean renewable energy bond credit. Report this amount on Form 8912.
- Gulf tax credit bond credit. Report this amount on Form 8912.
- Midwestern tax credit bond credit. Report this amount on Form 8912.
- New clean renewable energy bond credit. Report this amount on Form 8912.
- Qualified energy conservation bond credit. Report this amount on Form 8912.
- Qualified forestry conservation bond credit. Report this amount on Form 8912.
- Qualified zone academy bond credit. Report this amount on Form 8912.
- Qualified school construction bond credit. Report this amount on Form 8912.
- Build America bond credit. Report this amount on Form 8912.
- Employee retention credit and employer housing credit for affected Midwestern disaster area employers (Form 5884-A).
- Mine rescue team training credit (Form 8923).

- Agricultural chemicals security credit (Form 8931).
- Credit for employer differential wage payments (Form 8932).
- Carbon dioxide sequestration credit (Form 8933).
- Qualified plug-in electric drive motor vehicle credit (Form 8936).
- Qualified plug-in electric vehicle credit (Part I of Form 8834).
- Welfare-to-work credit. Report this credit on Form 3800, line 1b.
- Credit for contributions to selected community development corporations.
   Report this credit on Form 3800, line 1aa.

# Box 16. Foreign Transactions

Codes A through N. Use the information identified by codes A through N, code Q, and any attached schedules to figure your foreign tax credit. For details, see Form 1116, Foreign Tax Credit, and its instructions; Form 1118, Foreign Tax Credit—Corporations, and its instructions; and Pub. 514, Foreign Tax Credit for Individuals.

# Codes O and P. Extraterritorial income exclusion.

- 1. Partnership did not claim the exclusion. If the partnership reports your distributive share of foreign trading gross receipts (code O) and the extraterritorial income exclusion (code P), the partnership was not entitled to claim the exclusion because it did not meet the foreign economic process requirements. You may still qualify for your distributive share of this exclusion if the partnership's foreign trading gross receipts for the tax year were \$5 million or less. To qualify for this exclusion, your foreign trading gross receipts from all sources for the tax year also must have been \$5 million or less. If you qualify for the exclusion, report the exclusion amount in accordance with the instructions for Income (Loss) on page 6 for box 1, 2, or 3, whichever applies. See Form 8873, Extraterritorial Income Exclusion, for details.
- 2. Partnership claimed the exclusion. If the partnership reports your distributive share of foreign trading gross receipts but not the amount of the extraterritorial income exclusion, the partnership met the foreign economic process requirements and claimed the exclusion when figuring your distributive share of partnership income. You also may need to know the amount of your distributive share of foreign trading gross receipts from this partnership to determine if you met the \$5 million or less exception discussed above for purposes of qualifying for an extraterritorial income exclusion from other sources.

**Note.** Upon request, the partnership should furnish you a copy of the partnership's Form 8873 if there is a reduction for international boycott operations, illegal bribes, kickbacks, etc.

Code Q. Other foreign transactions. On an attachment to Schedule K-1, the partnership will report any other information on foreign transactions that you may need using code Q.

# Box 17. Alternative Minimum Tax (AMT) Items

Use the information reported in box 17 (as well as your adjustments and tax preference items from other sources) to prepare your Form 6251, Alternative Minimum Tax—Individuals; Form 4626, Alternative Minimum Tax—Corporations; or Schedule I (Form 1041), Alternative Minimum Tax—Estates and Trusts.

**Note.** A partner that is a corporation subject to alternative minimum tax must notify the partnership of its status.

**Code A.** This amount is your share of the partnership's post-1986 depreciation adjustment. If you are an individual partner, report this amount on line 19 of Form 6251.

**Code B.** This amount is your share of the partnership's adjusted gain or loss. If you are an individual partner, report this amount on line 18 of Form 6251.

**Code C.** This amount is your share of the partnership's depletion adjustment. If you are an individual partner, report this amount on line 10 of Form 6251.

Codes D and E. Oil, gas, & geothermal properties—gross income and deductions. The amounts reported on these lines include only the gross income (code D) from, and deductions (code E) allocable to, oil, gas, and geothermal properties included in box 1 of Schedule K-1. The partnership should have attached a schedule that shows any income from or deductions allocable to such properties that are included in boxes 2 through 13, 18, and 20 of Schedule K-1. Use the amounts reported and the amounts on the attached schedule to help you figure the net amount to enter on line 27 of Form 6251.

Code F. Other AMT items. Enter the information on the statement attached by the partnership on the applicable lines of Form 6251, Form 4626, or Schedule I (Form 1041).

# Box 18. Tax-Exempt Income and Nondeductible Expenses

Code A. Tax-exempt interest income. Report on your return, as an item of information, your share of the tax-exempt interest received or accrued by the partnership during the year. Individual partners include this amount on Form 1040, line 8b. Increase the adjusted basis of your interest in the partnership by this amount.

Code B. Other tax-exempt income. Increase the adjusted basis of your interest in the partnership by the amount shown, but do not include it in income on your tax return.

Code C. Nondeductible expenses. The nondeductible expenses paid or incurred by the partnership are not deductible on your tax return. Decrease the adjusted basis of your interest in the partnership by this amount.

## **Box 19. Distributions**

Code A. Cash and marketable securities. Code A shows the distributions the partnership made to you of cash and certain marketable securities. The marketable securities are included at their fair market value (FMV) on the date of distribution (minus your share of the partnership's gain on the securities distributed to you). If the amount shown as code A exceeds the adjusted basis of your partnership interest immediately before the distribution, the excess is treated as gain from the sale or exchange of your partnership interest. Generally, this gain is treated as gain from the sale of a capital asset and should be reported on the Schedule D for your return. However, if you receive cash or property in exchange for any part of a partnership interest, the amount of the distribution attributable to your share of the partnership's unrealized receivable or inventory items results in ordinary income (see Regulations section 1.751-1(a) and Sale or Exchange of Partnership Interest on page 1). For details, see Pub. 541.

The partnership will separately identify both of the following.

- The FMV of the marketable securities when distributed (minus your share of the gain on the securities distributed to you).
- The partnership's adjusted basis of those securities immediately before the distribution.

Decrease the adjusted basis of your interest in the partnership (but not below zero) by the amount of cash distributed to you and the partnership's adjusted basis of the distributed securities. Advances or drawings of money or property against your distributive share are treated as current distributions made on the last day of the partnership's tax year.

Your basis in the distributed marketable securities (other than in liquidation of your interest) is the smaller of:

- The partnership's adjusted basis in the securities immediately before the distribution increased by any gain recognized on the distribution of the securities or
- The adjusted basis of your partnership interest reduced by any cash distributed in the same transaction and increased by any gain recognized on the distribution of the securities.

If you received the securities in liquidation of your partnership interest, your basis in the marketable securities is equal to the adjusted basis of your partnership interest reduced by any cash distributed in the same transaction and increased by any gain recognized on the distribution of the securities.

Code B. Distribution subject to section 737. If a partner contributed section 704(c) built-in gain property within the last 7 years and the partnership made a distribution of property to that partner other than the previously contributed built-in gain property, the partner may be required to recognize gain under section 737. This gain is in addition to any gain recognized under section 731 on the distribution.

When this occurs, the partnership will enter code B in box 19 of the contributing partner's Schedule K-1 and attach a statement that provides the information the

partner needs to compute the recognized gain under section 737. The partnership is required to provide the following information.

- The fair market value (FMV) of the distributed property (other than money).
- The amount of money received in the distribution.
- The net precontribution gain of the partner.

1 Enter the EMV of the distributed

Using the information from the attached statement, complete the worksheet below to compute your recognized gain under section 737.

#### Computation of Section 737 Gain

| ••• | Litter the riviv of the distributed  |    |  |
|-----|--------------------------------------|----|--|
|     | property (other than money)          | \$ |  |
| 2.  | Enter your adjusted basis in the     |    |  |
|     | partnership immediately before       |    |  |
|     | the distribution. See Basis Rules    |    |  |
|     | on page 2                            |    |  |
| 3.  | Enter the amount of money            |    |  |
|     | received in the distribution         |    |  |
| 4.  | Subtract line 3 from line 2. If zero |    |  |
|     | or less, enter -0                    |    |  |
| 5   | Subtract line 4 from line 1          |    |  |
| ٥.  | Subtract line 4 nom line 1           |    |  |
| 6.  | Enter your net precontribution       |    |  |
|     | gain                                 |    |  |
| 7   | Section 737 gain. Enter the          |    |  |
| •   | lesser of the amount on line 5 or    |    |  |
|     | line 6                               |    |  |
|     |                                      |    |  |

The type of gain (section 1231 gain, capital gain) generated is determined by the type of gain you would have recognized if you sold the property rather than contributing it to the partnership.

Accordingly, report the amount from line 7 above on Form 4797 or Schedule D of your tax return.

Code C. Other property. Code C shows the partnership's adjusted basis of property other than money immediately before the property was distributed to you. In addition, the partnership should report the adjusted basis and FMV of each property distributed. Decrease the adjusted basis of your interest in the partnership by the amount of your basis in the distributed property. Your basis in the distributed property (other than in liquidation of your interest) is the smaller of:

- The partnership's adjusted basis immediately before the distribution or
- The adjusted basis of your partnership interest reduced by any cash distributed in the same transaction.

If you received the property in liquidation of your interest, your basis in the distributed property is equal to the adjusted basis of your partnership interest reduced by any cash distributed in the same transaction.

If you receive cash or property in exchange for any part of a partnership interest, the amount of the distribution attributable to your share of the partnership's unrealized receivable or inventory items results in ordinary income (see Regulations section 1.751-1(a) and Sale or Exchange of Partnership Interest on page 1).

#### Box 20. Other Information

**Code A. Investment income.** Report this amount on line 4a of Form 4952.

**Code B. Investment expenses.** Report this amount on line 5 of Form 4952.

Code C. Fuel tax credit information. The partnership will report the number of gallons of each fuel sold or used during the tax year for a nontaxable use qualifying for the credit for taxes paid on fuels, type of use, and the applicable credit per gallon. Use this information to complete Form 4136, Credit for Federal Tax Paid on Fuels.

Code D. Qualified rehabilitation expenditures (other than rental real estate). The partnership will report your share of qualified rehabilitation expenditures and other information you need to complete Form 3468 for property not related to rental real estate activities in box 20 using code D. Your share of qualified rehabilitation expenditures related to rental real estate activities is reported in box 15 using code E. See the Instructions for Form 3468 for details. If the partnership is reporting expenditures from more than one activity, the attached statement will separately identify the expenditures from each activity.

Combine the expenditures (for Form 3468 reporting) from box 15, code E and box 20, code D. The expenditures related to rental real estate activities (box 15, code E) are reported on Schedule K-1 separately from other qualified rehabilitation expenditures (box 20, code D) because they are subject to different passive activity limitation rules. See the Instructions for Form 8582-CR for details.

Code E. Basis of energy property. If the partnership provides an attached statement for code E, use the information on the statement to complete lines 11a-d, 11f, 11g, 11i, 11j, 11m, 11o, and 11q-11s of Form 3468.

Codes F and G. Recapture of low-income housing credit. A section 42(j)(5) partnership will report recapture of a low-income housing credit with code F. All other partnerships will report recapture of a low-income housing credit with code G. Keep a separate record of recapture from each of these sources so that you will be able to correctly figure any recapture of low-income housing credit that may result from the disposition of all or part of your partnership interest. For details, see Form 8611.

Code H. Recapture of investment credit. The partnership will provide any information you need to figure your recapture tax on Form 4255, Recapture of Investment Credit. See the Form 3468 on which you took the original credit for other information you need to complete Form 4255.

You may also need Form 4255 if you disposed of more than one-third of your interest in a partnership.

Code I. Recapture of other credits. On an attachment to Schedule K-1, the partnership will report any information you need to figure the recapture of the new markets credit (see Form 8874); qualified plug-in electric and electric vehicle credit (see Form 8834); Indian employment credit (see section 45A(d)); any credit for employer-provided childcare facilities and services (see Form 8882); alternative motor vehicle credit (see section 30B(h)(8)); or alternative fuel vehicle refueling property credit (see section 30C(e)(5)).

Code J. Look-back interest—completed long-term contracts. The partnership will report any information you need to figure the

interest due or to be refunded under the look-back method of section 460(b)(2) on certain long-term contracts. Use Form 8697, Interest Computation Under the Look-Back Method for Completed Long-Term Contracts, to report any such interest.

Code K. Look-back interest—income forecast method. The partnership will report any information you need to figure the interest due or to be refunded under the look-back method of section 167(g)(2) for certain property placed in service after September 13, 1995, and depreciated under the income forecast method. Use Form 8866, Interest Computation Under the Look-Back Method for Property Depreciated Under the Income Forecast Method, to report any such interest.

Code L. Dispositions of property with section 179 deductions. The partnership will report your distributive share of gain or loss on the sale, exchange, or other disposition of property for which a section 179 expense deduction was passed through to partners with code L. If the partnership passed through a section 179 expense deduction for the property, you must report the gain or loss and any recapture of the section 179 expense deduction for the property on your income tax return (see the Instructions for Form 4797 for details). The partnership will provide all the following information.

- 1. Description of the property.
- 2. Date the property was acquired and placed in service.
- 3. Date of the sale or other disposition of the property.
- 4. Your distributive share of the gross sales price or amount realized.
- 5. Your distributive share of the cost or other basis plus the expense of sale.
- Your distributive share of the depreciation allowed or allowable.
- 7. Your distributive share of the section 179 expense deduction (if any) passed through for the property and the partnership's tax year(s) in which the amount was passed through. To figure the amount of depreciation allowed or allowable for Form 4797, line 22, add to the amount from item 6 above the amount of your distributive share of the section 179 expense deduction, reduced by any unused carryover of the deduction for this property. This amount may be different than the amount of section 179 expense you deducted for the property if your interest in the partnership has changed.
- If the disposition is due to a casualty or theft, a statement providing the information you need to complete Form 4684.
- 9. If the sale was an installment sale made during the partnership's tax year, any information you need to complete Form 6252, Installment Sale Income. The partnership will separately report your share of all payments received for the property in the following tax years. See the instructions for Form 6252 for details.

Code M. Recapture of section 179 deduction. The partnership will report your distributive share of any recapture of section 179 expense deduction if business use of any property for which the section 179 expense deduction was passed through to partners dropped to 50% or less. If this

occurs, the partnership must provide the following information.

- 1. Your distributive share of the depreciation allowed or allowable (not including the section 179 expense deduction).
- 2. Your distributive share of the section 179 expense deduction (if any) passed through for the property and the partnership's tax year(s) in which the amount was passed through. Reduce this amount by the portion, if any, of your unused (carryover) section 179 expense deduction for this property.

Code N. Interest expense for corporate partners. The partnership will report each corporate partner's distributive share of the partnership's interest expense. This amount is reported elsewhere on Schedule K-1 and the total amount is reported here for information only. Your distributive share of interest income is reported in box 5 and your share of the partnership's liabilities is reported in Part II, item K. A corporate partner's distributive share of interest income, interest expense, and partnership liabilities are treated as income, expense, and liabilities of the corporation for purposes of the limitation on the deduction for interest under section 163(j)

Code O. Section 453(I)(3) information. The partnership will report any information you need to figure the interest due under section 453(I)(3) with respect to the disposition of certain timeshares and residential lots on the installment method. If you are an individual, report the interest on Form 1040, line 60. Enter "453(I)(3)" and the amount of the interest on the dotted line to the left of line 60.

Code P. Section 453A(c) information. The partnership will report any information you need to figure the interest due under section 453A(c) with respect to certain installment sales. If you are an individual, report the interest on Form 1040, line 60. Enter "453A(c)" and the amount of the interest on the dotted line to the left of line 60. See the instructions for Form 6252 for more information. Also see section 453A(c) for details on how to figure the interest.

Code Q. Section 1260(b) information. The partnership will report any information you need to figure the interest due under section 1260(b). If the partnership had gain from certain constructive ownership transactions, your tax liability must be increased by the interest charge on any deferral of gain recognition under section 1260(b). Report the interest on Form 1040, line 60. Enter "1260(b)" and the amount of the interest on the dotted line to the left of line 60. See section 1260(b) for details, including how to figure the interest.

Code R. Interest allocable to production expenditures. The partnership will report any information you need relating to interest you are required to capitalize under section 263A for production expenditures. See Regulations sections 1.263A-8 through 1.263A-15 for details.

Code S. CCF nonqualified withdrawals. The partnership will report your share of nonqualified withdrawals from a capital construction fund (CCF). These withdrawals are taxed separately from your other gross income at the highest marginal ordinary income or capital gains tax rate. Attach a

statement to your federal income tax return to show your computation of both the tax and interest for a nonqualified withdrawal. Include the tax and interest on Form 1040, line 60. On the dotted line to the left of line 60, enter the amount of tax and interest and "CCF."

Code T. Depletion information—oil and gas. This is your share of gross income from the property, share of production for the tax year, etc., needed to figure your depletion deduction for oil and gas wells. The partnership should also allocate to you a share of the adjusted basis of each partnership oil or gas property. See Pub. 535 for details on how to figure your depletion deduction.

Code U. Amortization of reforestation costs. The partnership will provide a statement identifying your share of the amortizable basis of reforestation expenditures paid or incurred before October 23, 2004. The partnership will separately report your share of the amortizable basis of reforestation expenditures for 2002 through 2004. Your amortizable basis of reforestation expenditures for each tax year from all properties is limited to \$10,000 (\$5,000 if married filing separately), including your distributive share of the partnership's expenditures and any qualified reforestation expenditures you separately paid or incurred. To figure your allowable amortization, see section 194 and Pub. 535.

Follow the Instructions for Form 8582 to report a deduction allocable to a passive activity. If you materially participated in the reforestation activity, report the deduction on line 28, column (h), of Schedule E (Form 1040).

Code V. Unrelated business taxable income. The partnership will report any information you need to figure unrelated business taxable income under section 512(a)(1) (but excluding any modifications required by paragraphs (8) through (15) of section 512(b)) for a partner that is a tax-exempt organization.

**Note.** A partner is required to notify the partnership of its tax-exempt status.

Code W. Precontribution gain (loss). If the partnership distributed any contributed property to any partner other than the contributing partner, and the date of the distribution was within 7 years of the date the property was contributed to the partnership, the contributing partner must recognize a gain or loss under section 704(c)(1)(B). If the partnership made such a distribution during its tax year, it will enter code W in box 20 of the contributing partner's Schedule K-1 and attach a statement providing the amount of the partner's precontribution gain (loss) and identifying the character of the gain or loss (for example, capital gain (loss) or section 1231 gain (loss)). Report the precontribution gain or loss on Schedule D or Form 4797 in accordance with the information provided by the partnership.

Code X. Section 108(i) information. If the partnership made a section 108(i) election or allocates any section 108(i) items to its partners, it will provide a statement identifying your distributive share of the following:

- The deferred section 108(i) cancellation of debt (COD) income that has not been included in income in the current or prior tax years
- The partnership's original issue discount (OID) deduction deferred under section 108(i)(2)(A)(i) that has not been deducted in the current or prior tax years,
- The deferred section 752 amount that is treated as a distribution of money under section 752 in the current tax year, and
- The deferred section 752 amount remaining as of the end of the current tax year.

**Code Y. Other information.** The partnership will report:

1. Any information a publicly traded partnership needs to determine whether it meets the 90% qualifying income test of section 7704(c)(2).

**Note.** A partner is required to notify the partnership of its status as a publicly traded partnership.

- 2. Any information you need to complete a disclosure statement for reportable transactions in which the partnership participates. If the partnership participates in a transaction that must be disclosed on Form 8886, Reportable Transaction Disclosure Statement, both you and the partnership may be required to file Form 8886 for the transaction. The determination of whether you are required to disclose a transaction of the partnership is based on the category(s) under which the transaction qualifies for disclosure and is determined by the partnership. You may have to pay a penalty if you are required to file Form 8886 and do not do so. See the Instructions for Form 8886 for details.
- 3. Interest and additional tax on compensation deferred under a section 409A nonqualified deferred compensation plan that does not meet the requirements of section 409A. See section 409A(a)(1)(B) to figure the interest and additional tax on this income. Report this interest and tax on line 60 of Form 1040. This income is included in the amount in box 4, Guaranteed Payments.
- 4. Inversion gain. The partnership will provide a statement showing the amounts of each type of income or gain that is included in inversion gain. The partnership has included inversion gain in income elsewhere on Schedule K-1. Inversion gain is also reported under code Y because your taxable income and alternative minimum taxable income cannot be less than the inversion gain. Also, your inversion gain (a) is not taken into account in figuring the net operating loss (NOL) for the tax year or the NOL that can be carried over to each tax year, (b) may limit your credits, and (c) is treated as income from sources within the U.S. for the foreign tax credit. See section 7874 for details.
- 5. Qualified timber gain (corporate partners only). Report the partner's distributive share of qualified timber gain on line 15 of Schedule D (Form 1120). See section 1201(b) for more information. This gain is included in the net long term capital gain reported in box 9a.
- 6. Qualifying advanced coal project property. Use the amounts the partnership provides you to figure the amounts to report on lines 5a through 5c of Form 3468.
- 7. Qualifying gasification project property. Use the amounts the partnership

provides you to figure the amounts to report on Form 3468, lines 6a and 6b.

- 8. Qualifying advanced energy project property. Use the amount the partnership provides you to figure the amount to report on Form 3468, line 7.
- 9. The information needed to complete Schedule P (Form 1120-F), List of Foreign Partner Interests in Partnerships. When required, the partnership will make this report on an attached statement to partners that are a corporation (identified as a foreign partner under Regulations section 1.1446-1(c)(3)) or partners that are a partnership (domestic or foreign) if the reporting partnership knows, or has reason to know, that one or more of the partners is a foreign corporation. If the partnership allocates effectively connected income to the partner, the statement will contain the information needed to complete lines 1 through 9, 12, 13, 14b, 16a, 16b, and 17 of Sch P (Form 1120-F). If the partnership does not allocate effectively connected income to the partner, the statement will contain the information needed to complete lines 12, 13, and 17 of Schedule P (Form 1120-F)
- 10. Conservation reserve program payments. Individuals who received social security retirement or disability benefits, and are partners in farm partnerships that receive conservation reserve program payments, do not pay self-employment tax on their portion of the payments. The partnership will report your portion of the conservation reserve program payments in box 20 using code Y. See Schedule SE (Form 1040) for information on excluding the payment from your calculation of self-employment tax.
- 11. Acceleration of AMT and research credits (corporations only). If a corporate partner has made an election to accelerate the AMT and research credits in lieu of bonus depreciation, it is required to notify the partnership in writing of this election. See Rev. Proc. 2009-16, 2009-6 I.R.B. 449 and Rev. Proc. 2009-33, 2009-29 I.R.B. 150 for more information about the written notification that the electing corporate partner must provide the partnership. The partnership is required to recompute the electing corporate partner's distributive share of depreciation on any eligible qualified property or extension property to eliminate bonus depreciation and use the straight line depreciation method for such property. The partnership will attach a statement to Schedule K-1 that lists each partnership item that includes bonus depreciation and shows the electing corporate partner's adjustment for each item that results from the recomputed depreciation and elimination of the bonus depreciation. The partner must reduce the amount shown on Schedule K-1 for these partnership items by the amount of the corresponding adjustment. See section 168(k)(4) for more information.
- 12. Any other information you may need to file your return not shown elsewhere on Schedule K-1.

The partnership should give you a description and the amount of your share for each of these items.